## **PLC PROFIBUS DP**

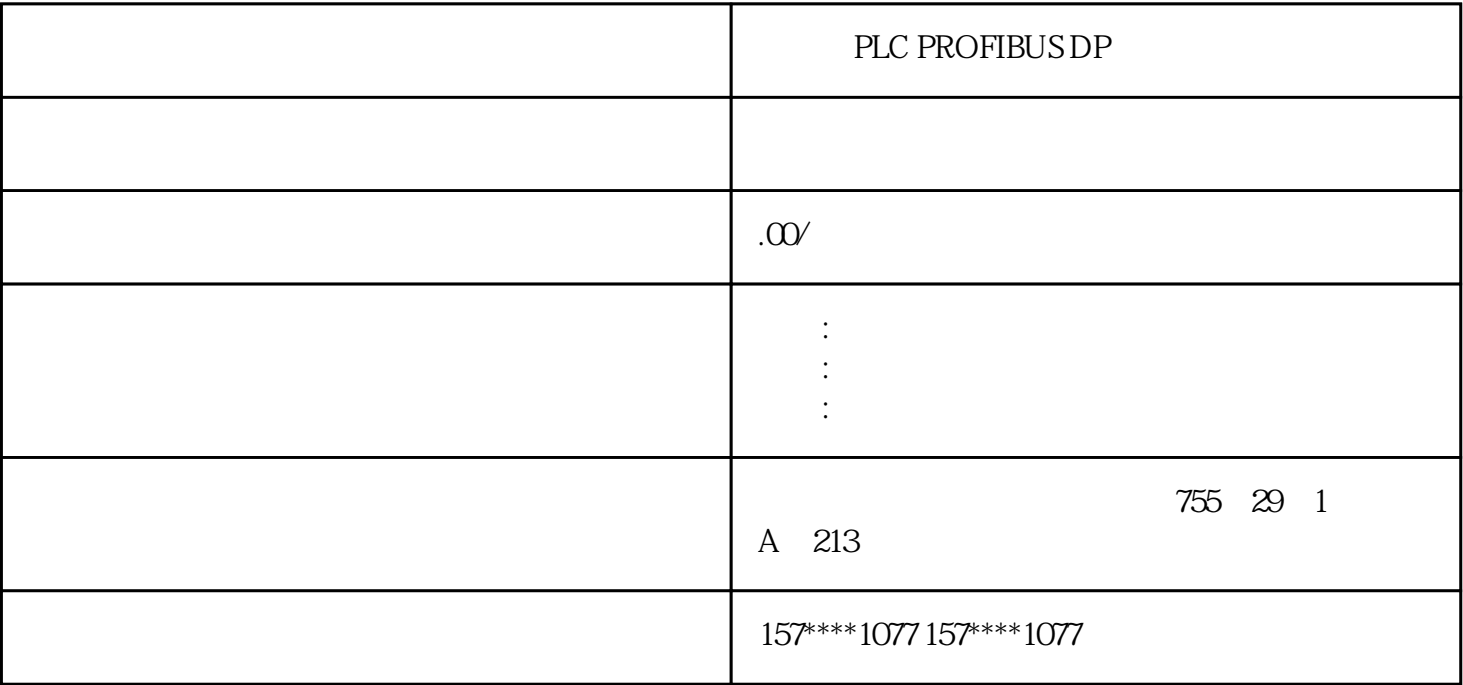

## PLC PROFIBUS DP

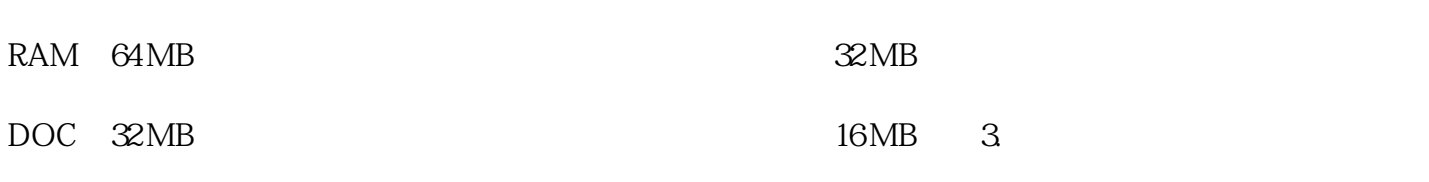

Windows CE

## 1.3 MCGS

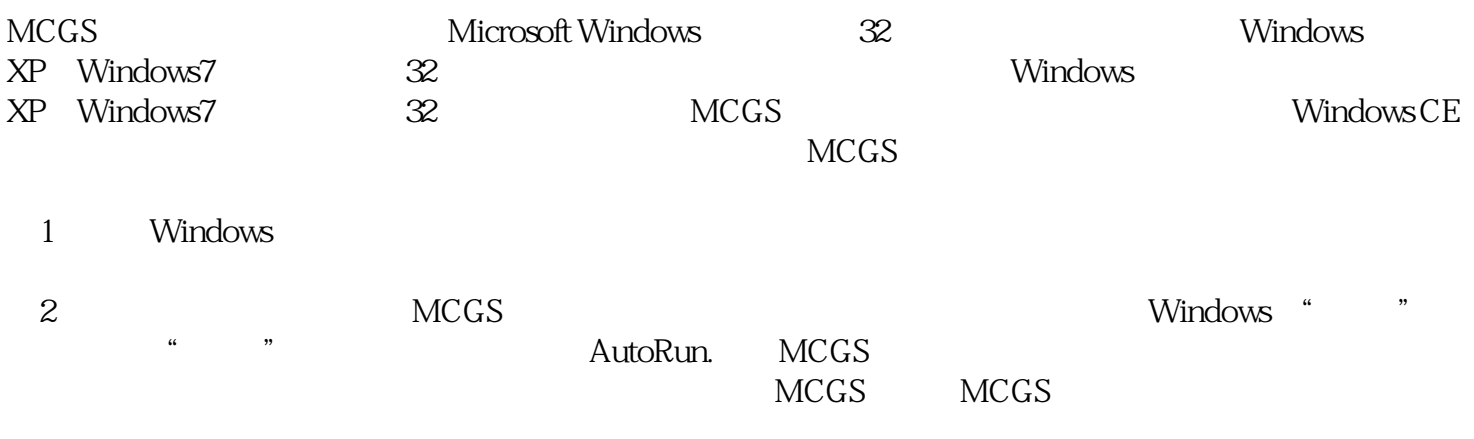

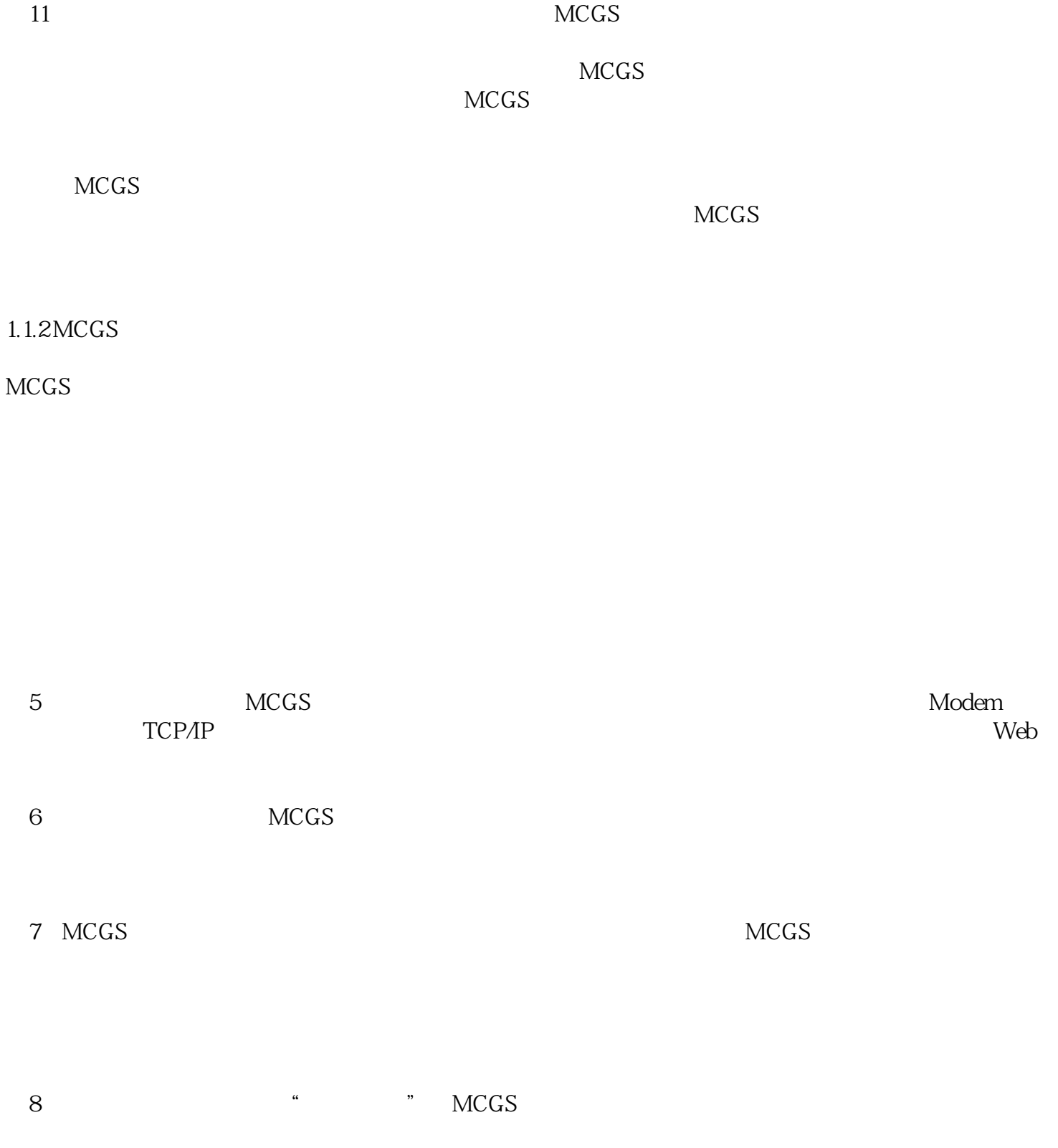

 $\blacksquare$ ,

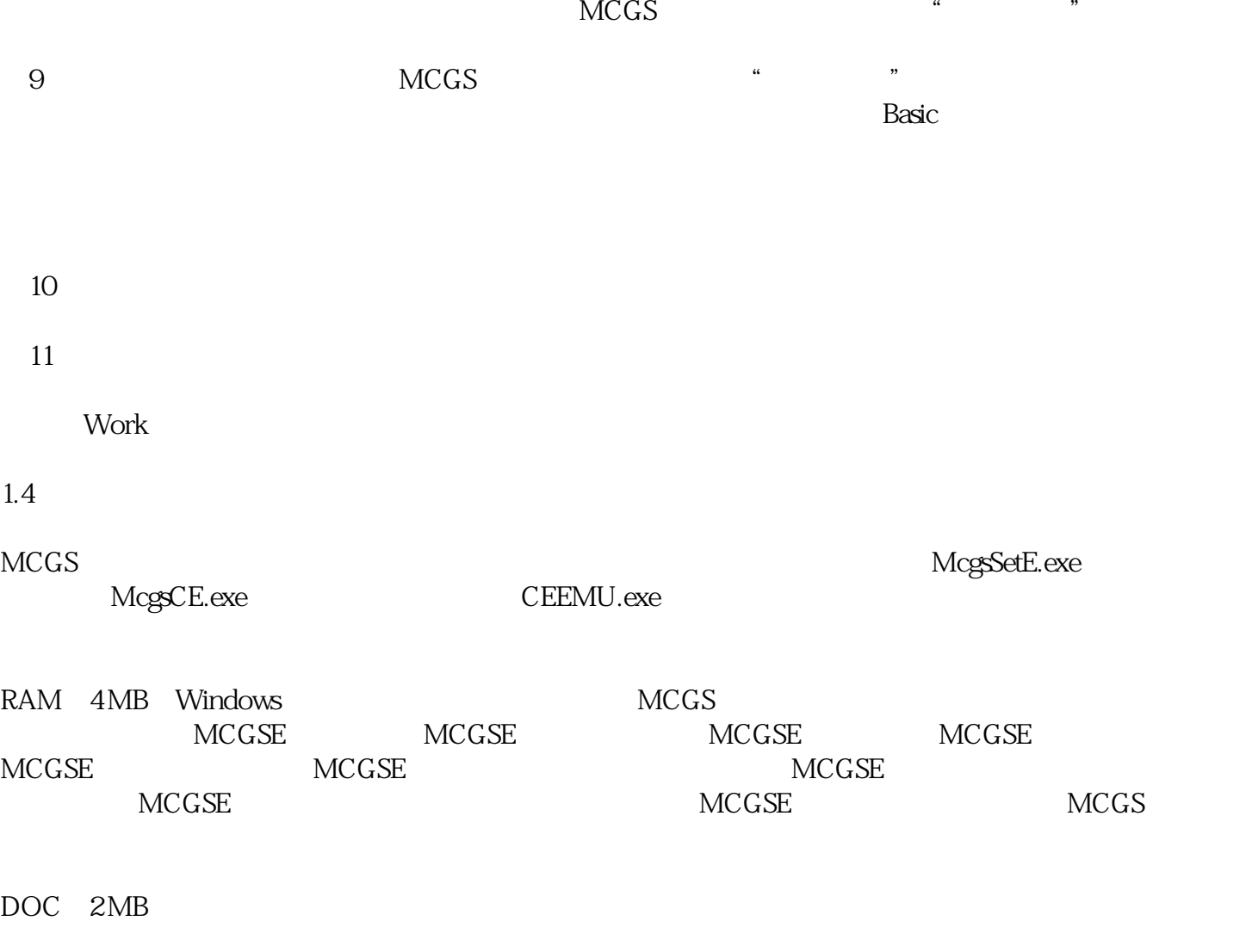

 $\angle MCGS$  and  $\angle Acc$ ess